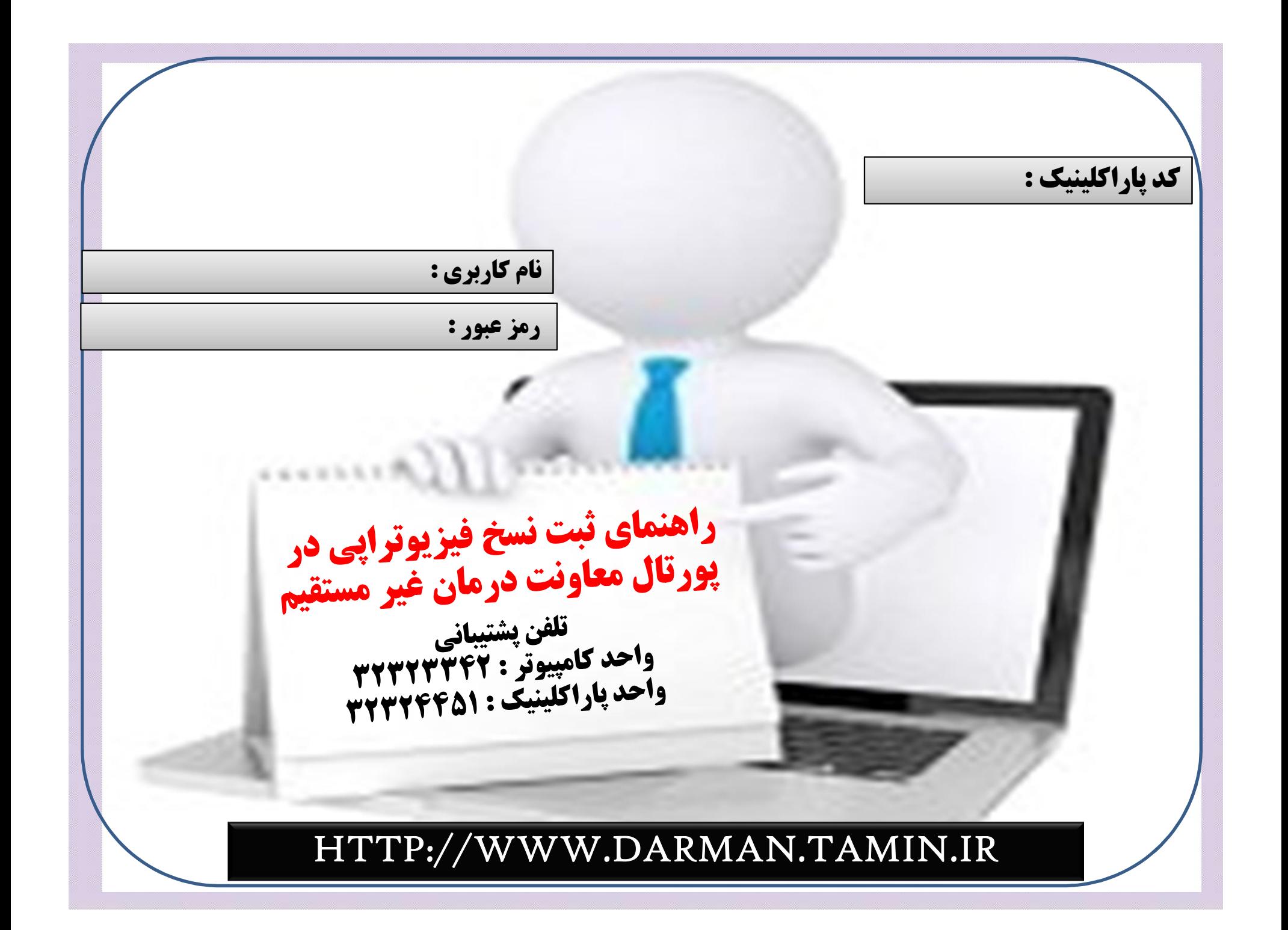

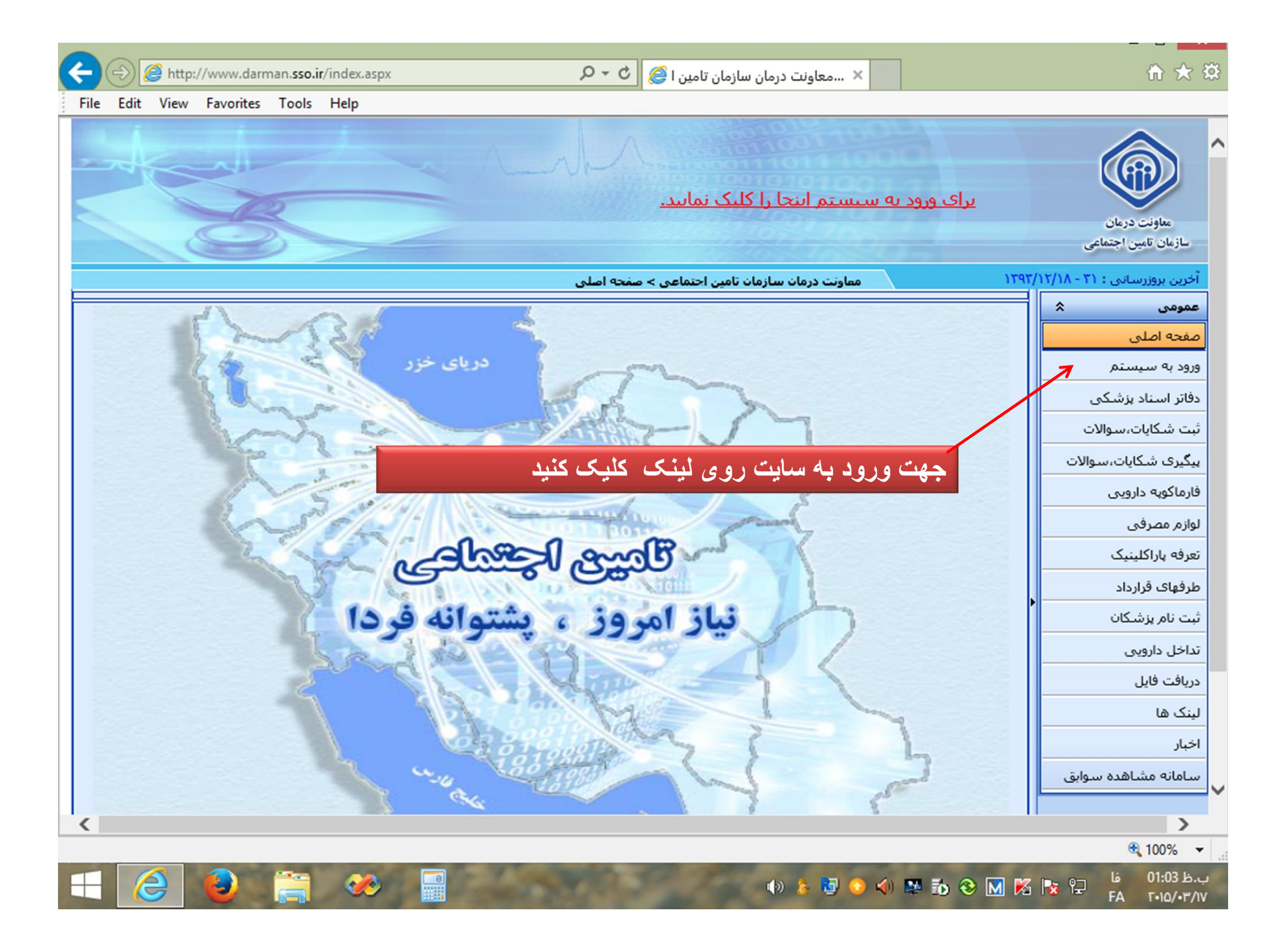

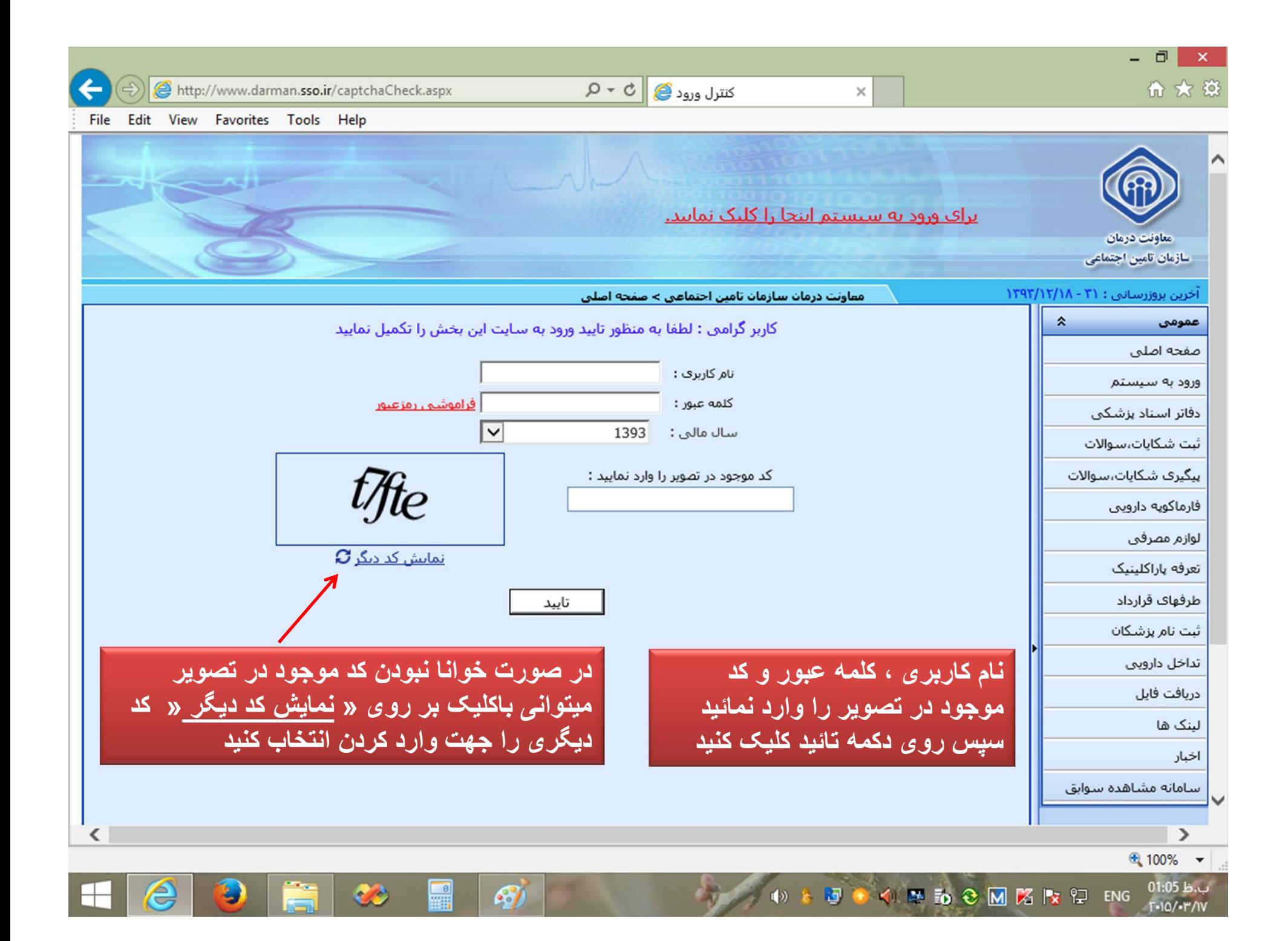

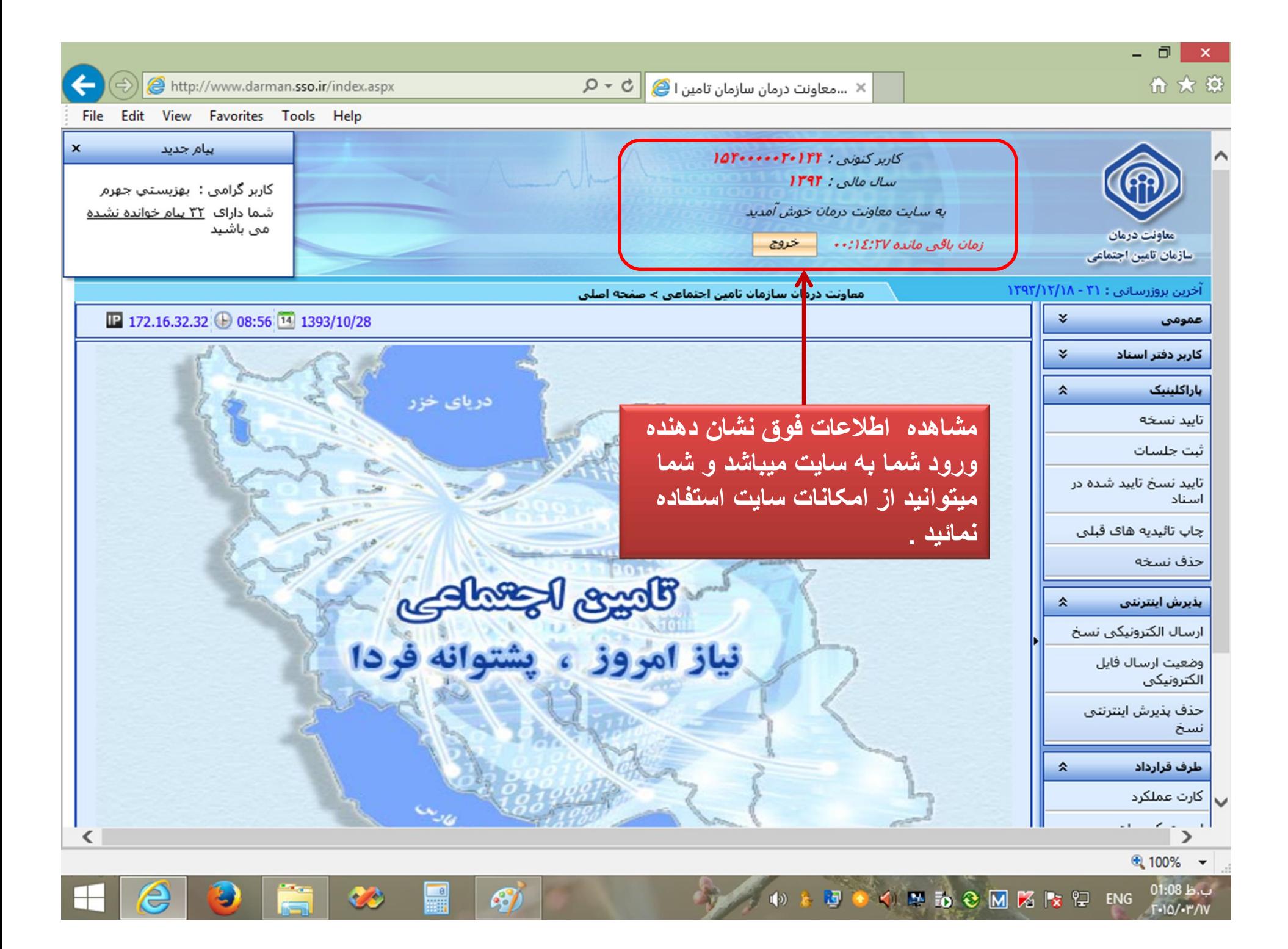

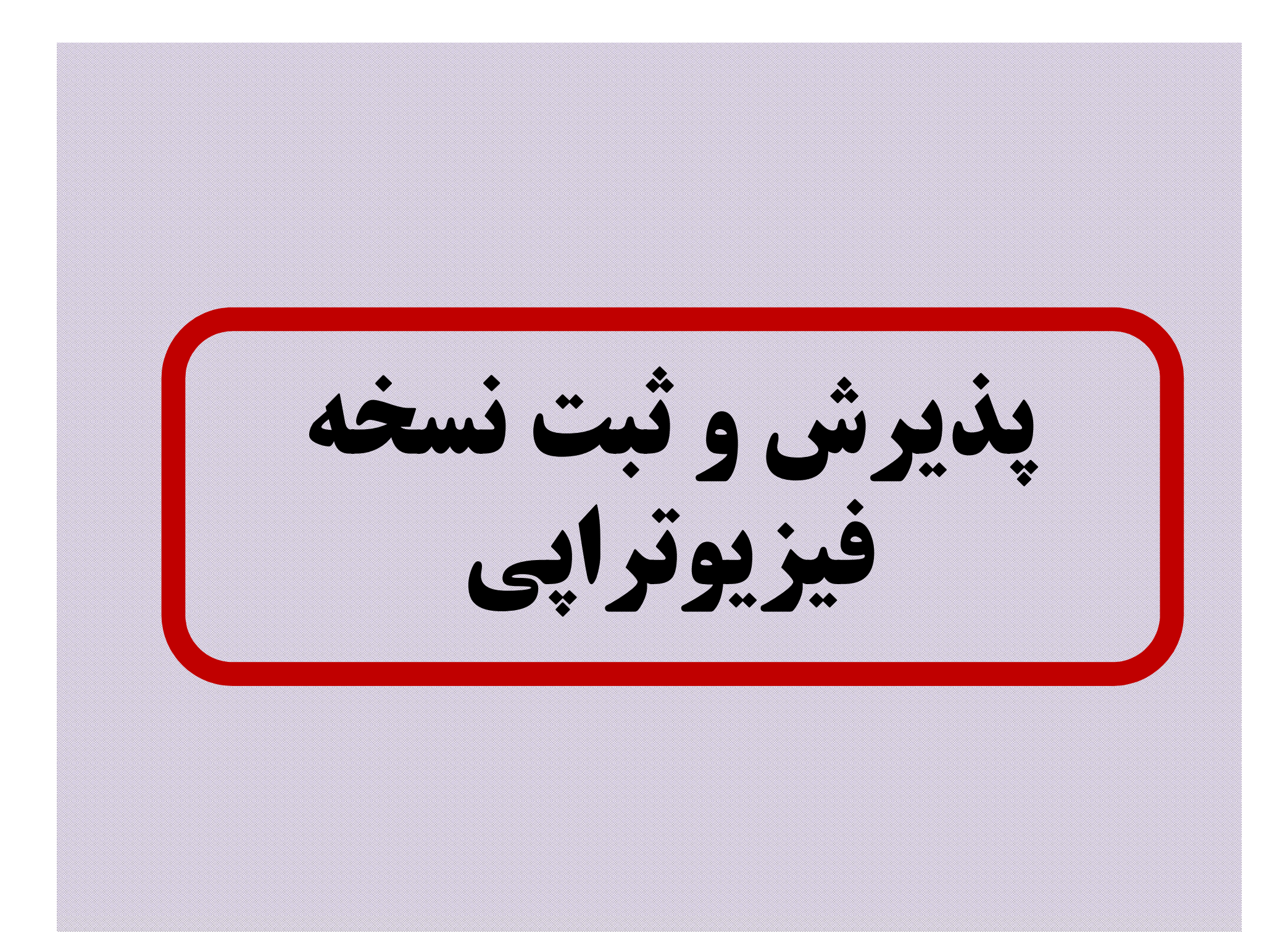

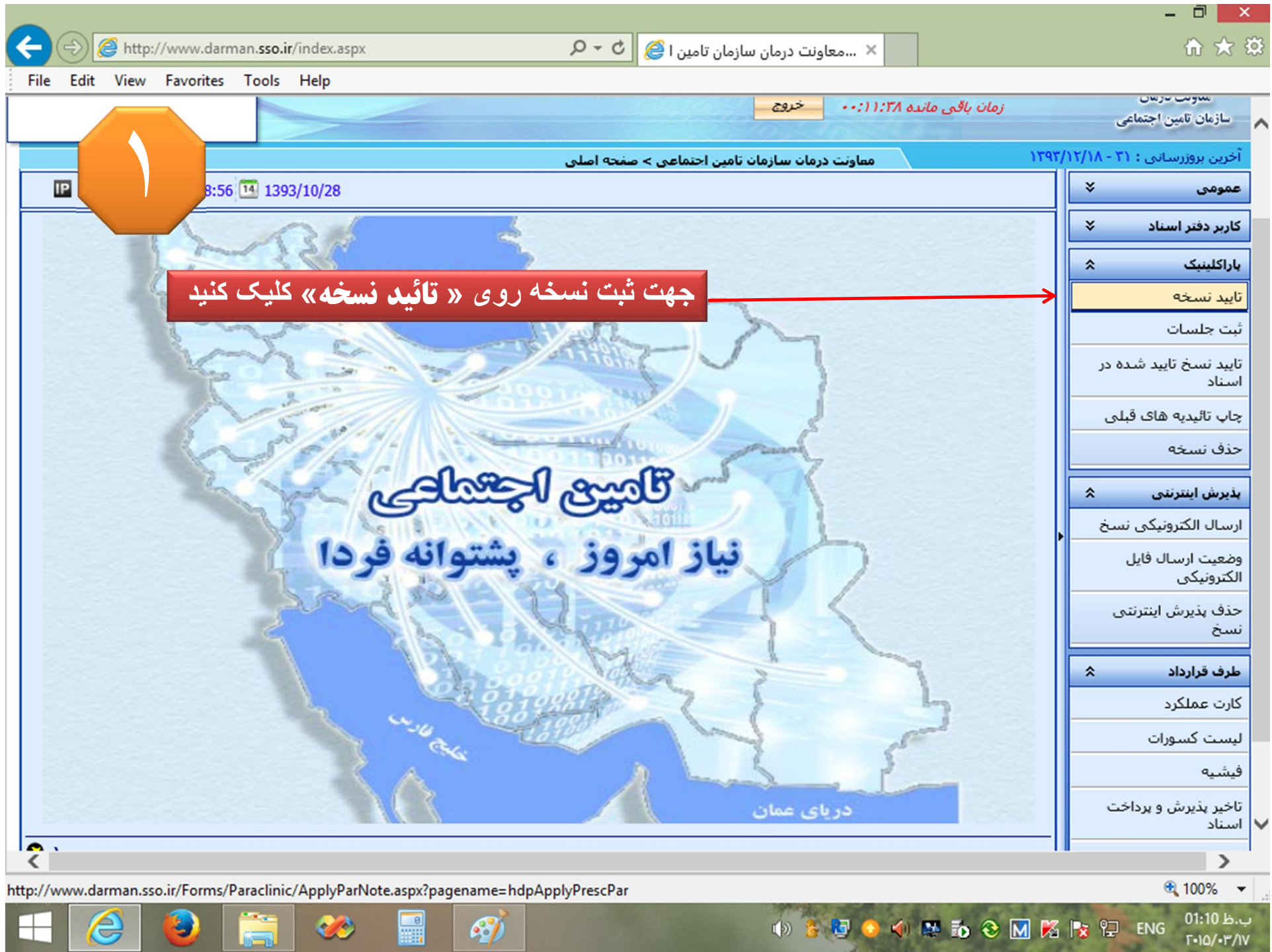

 $\mathcal{L}$ 

E

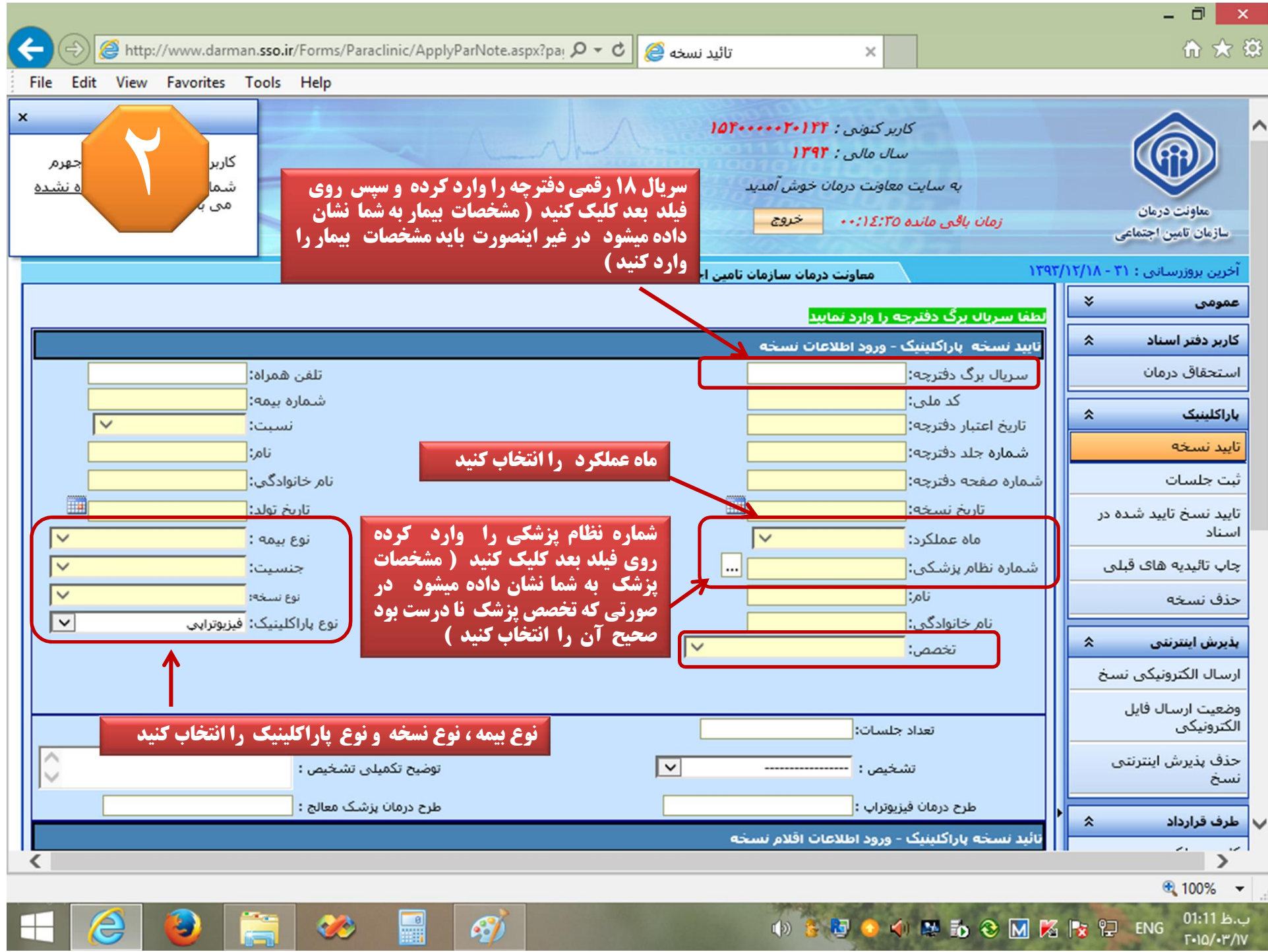

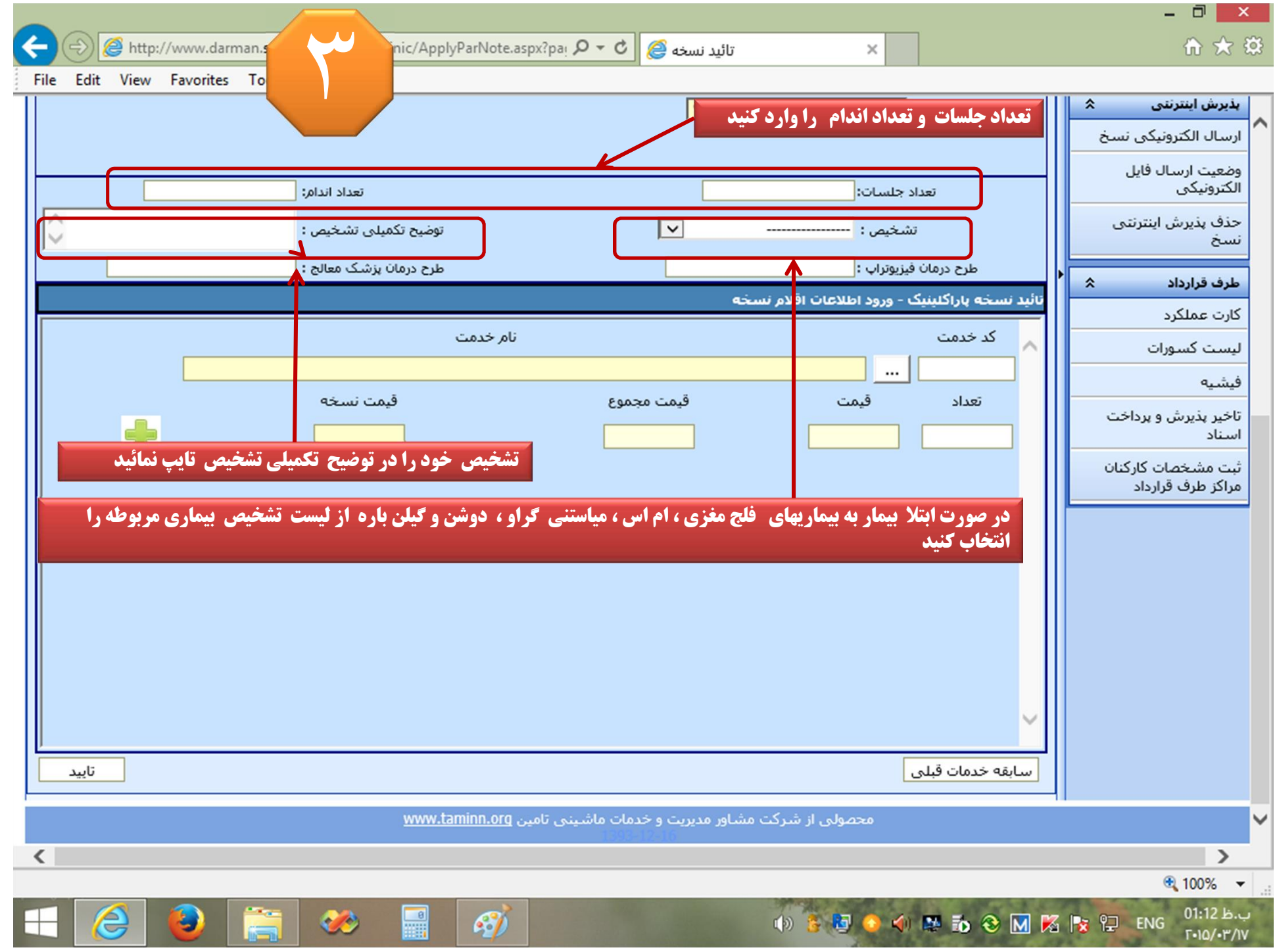

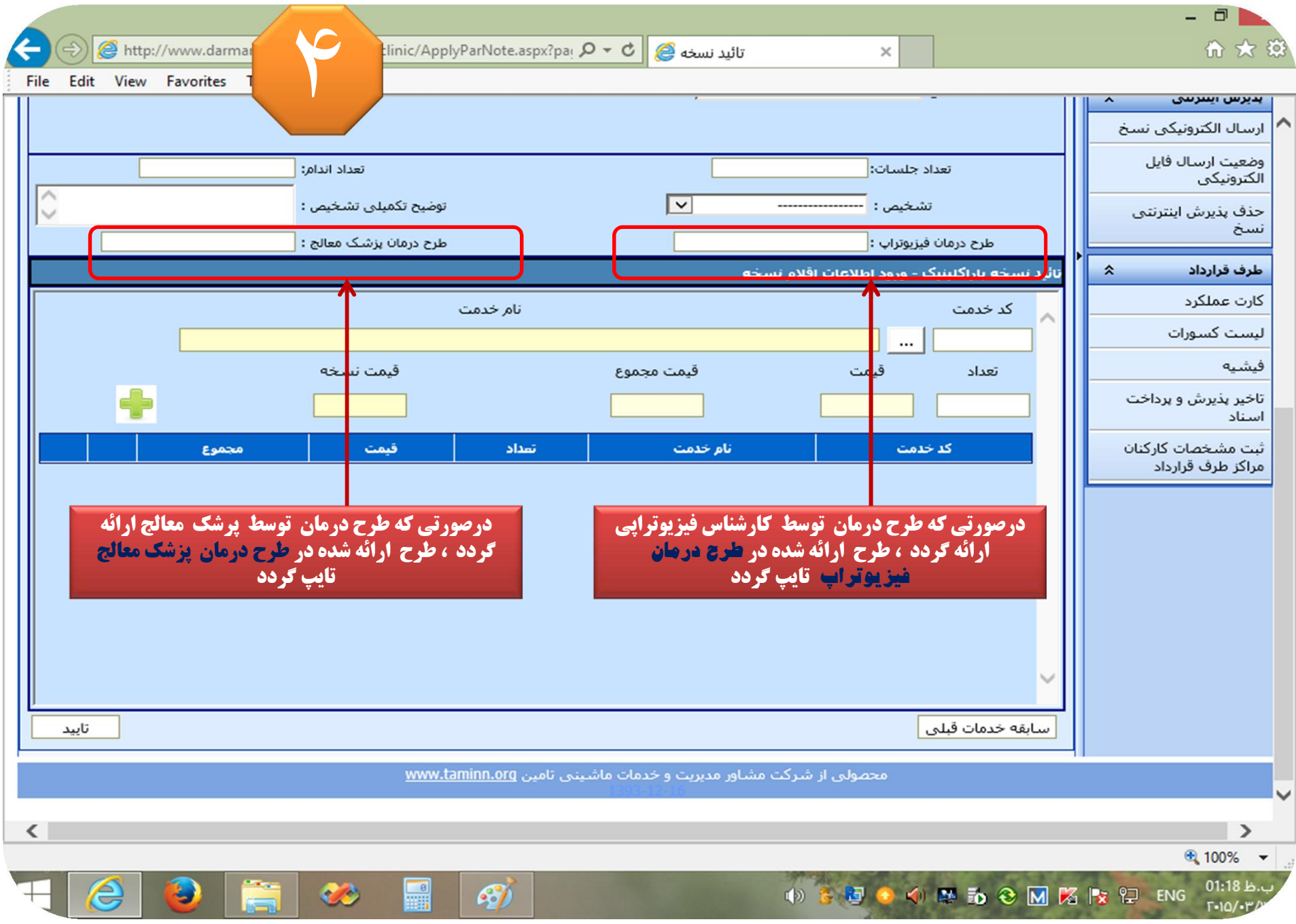

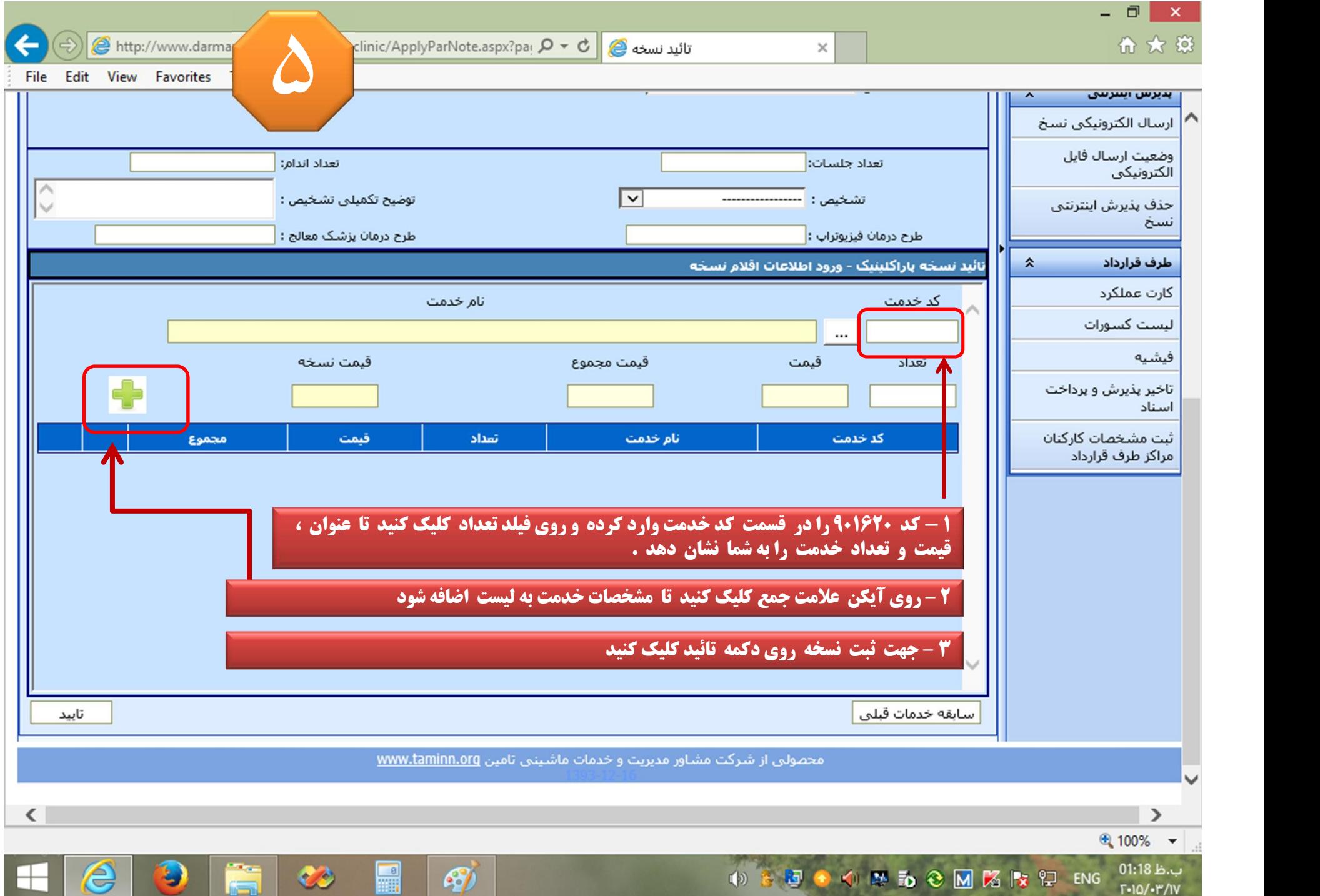

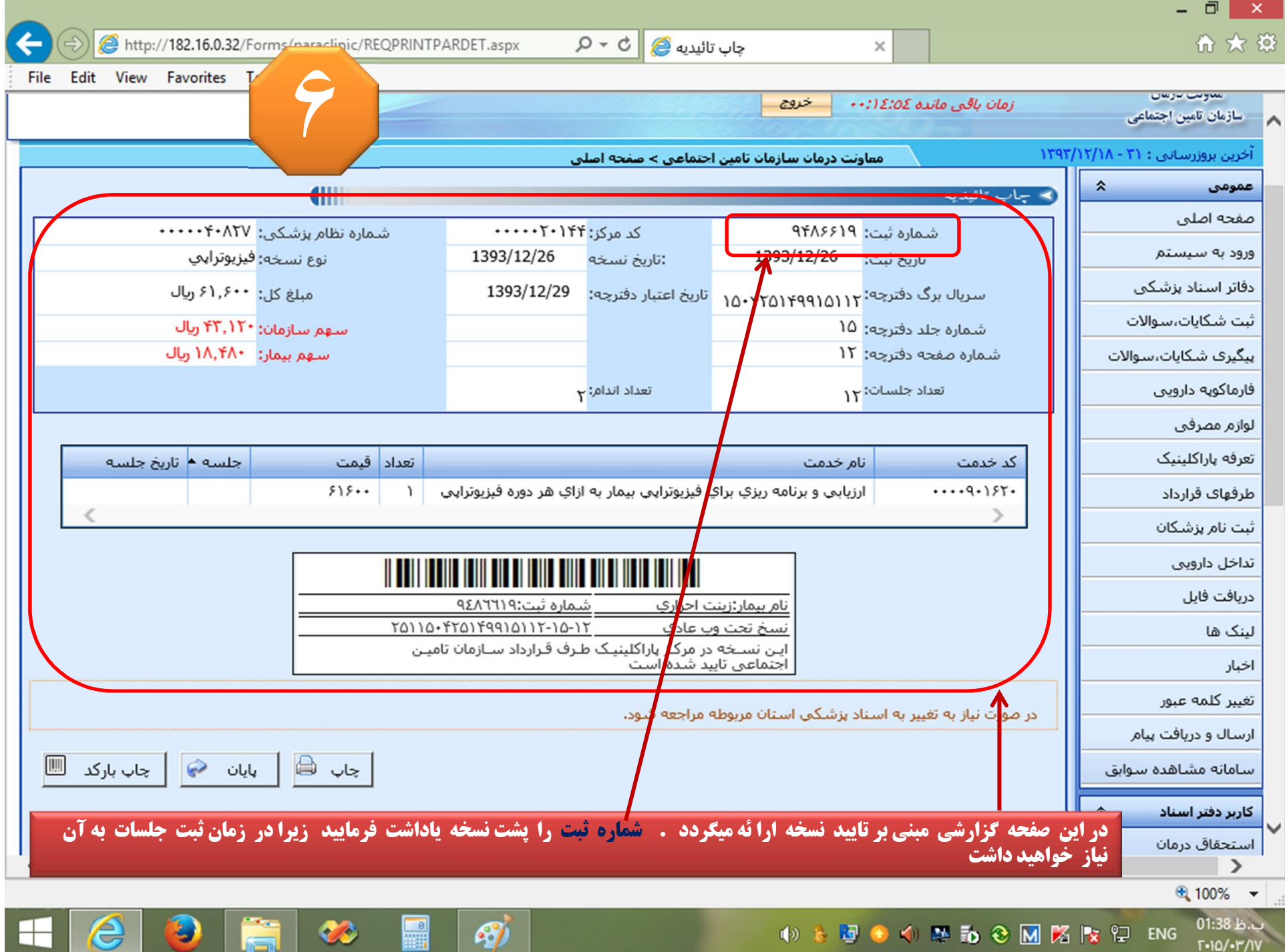

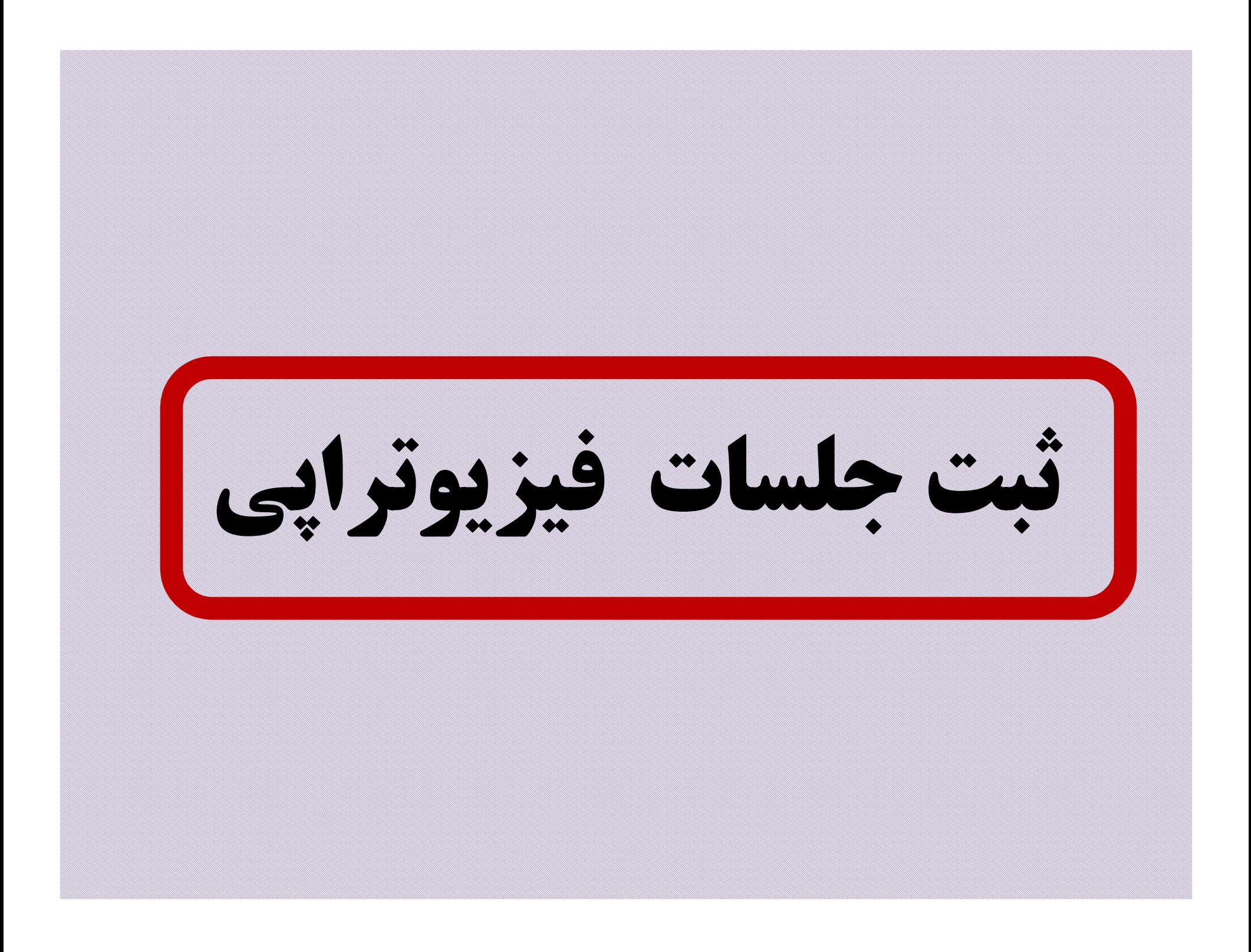

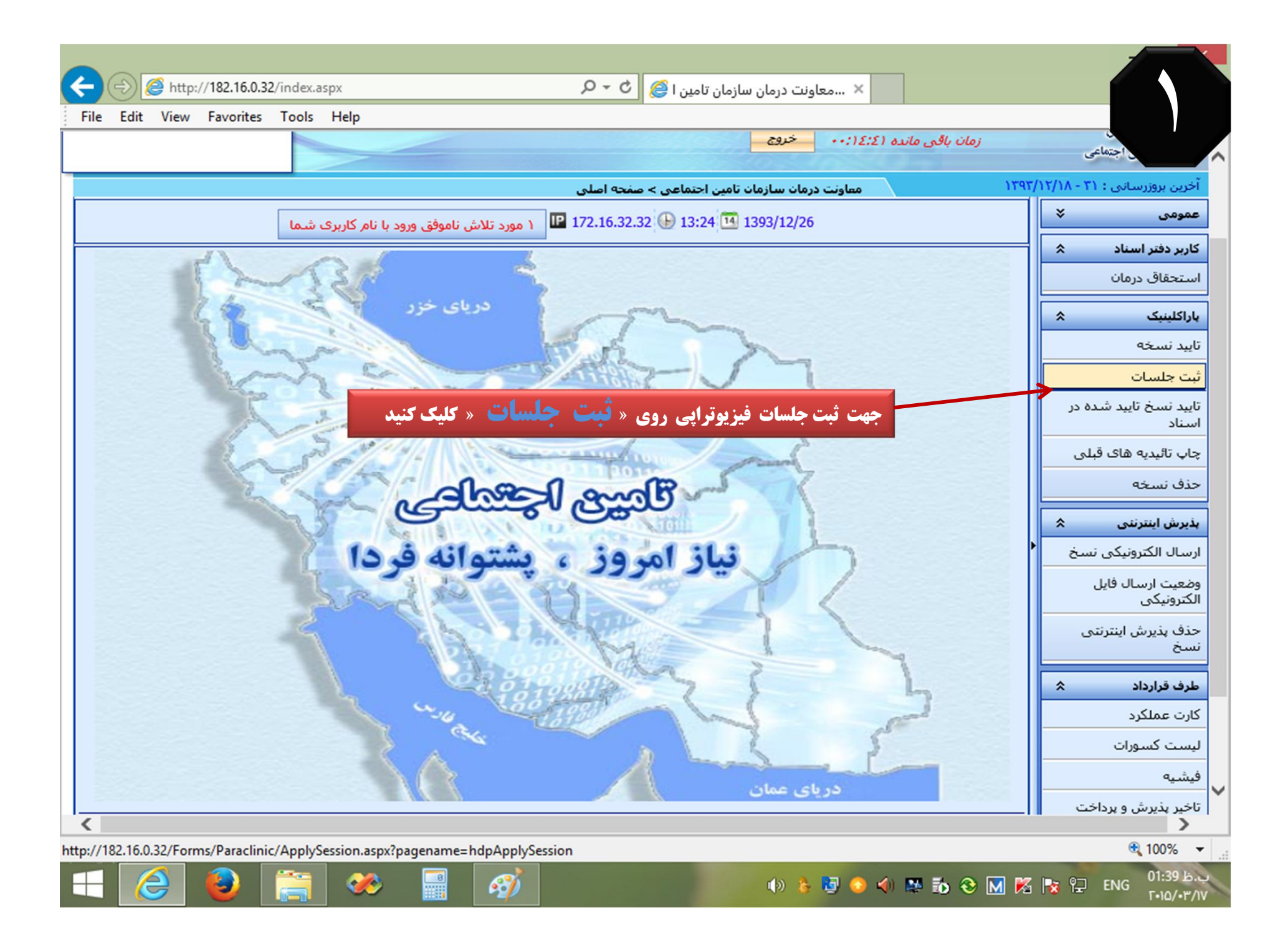

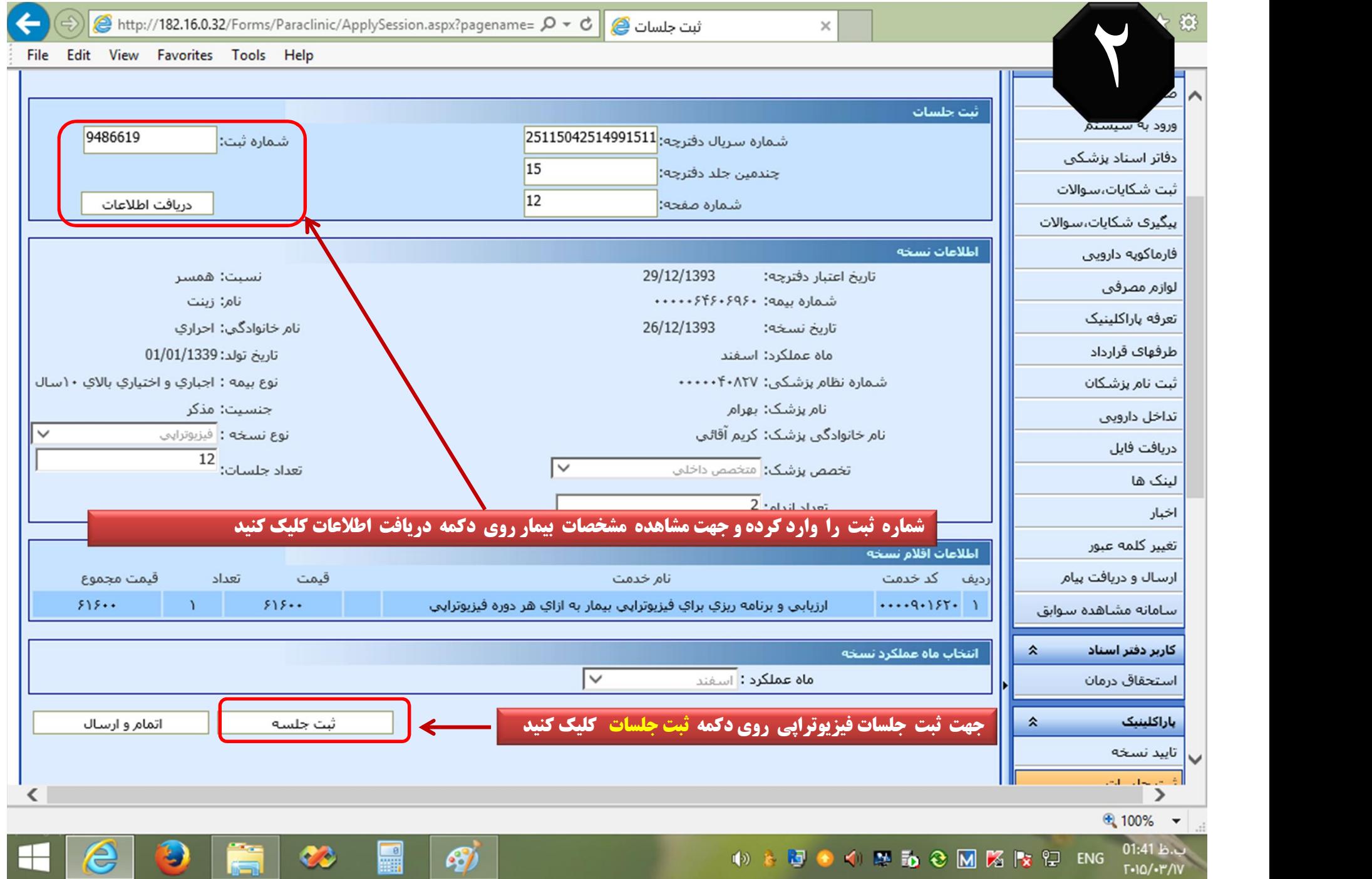

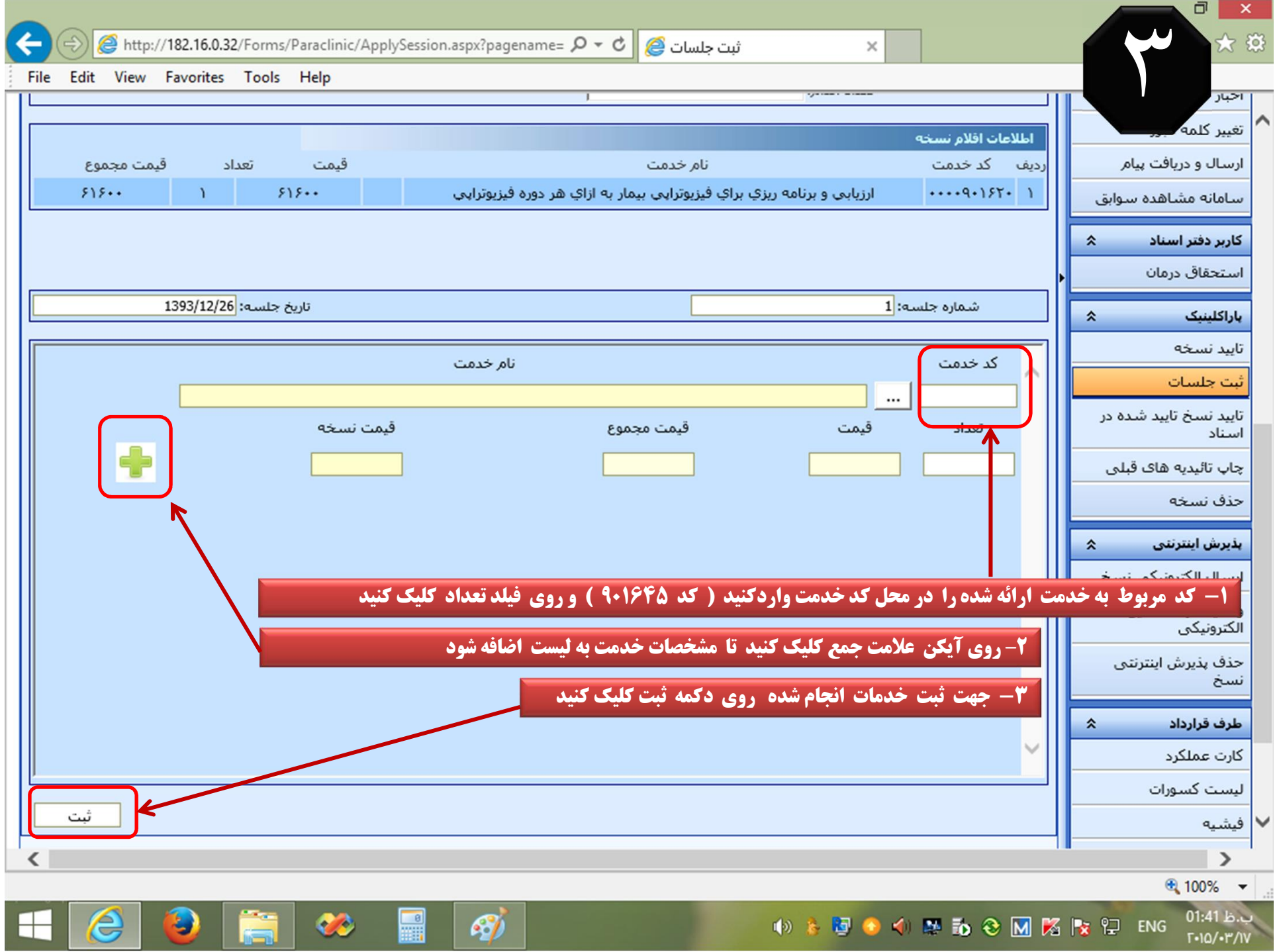

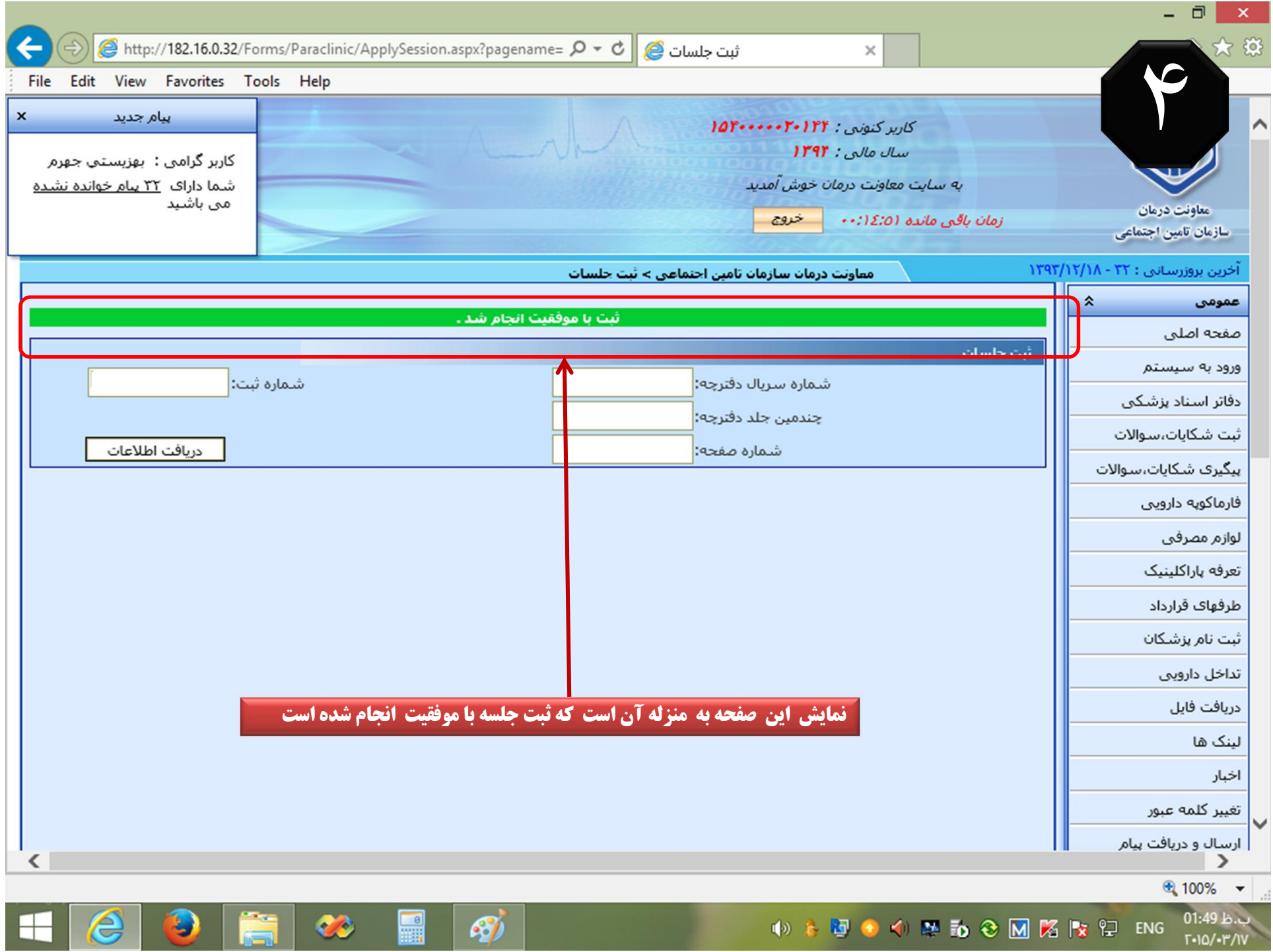

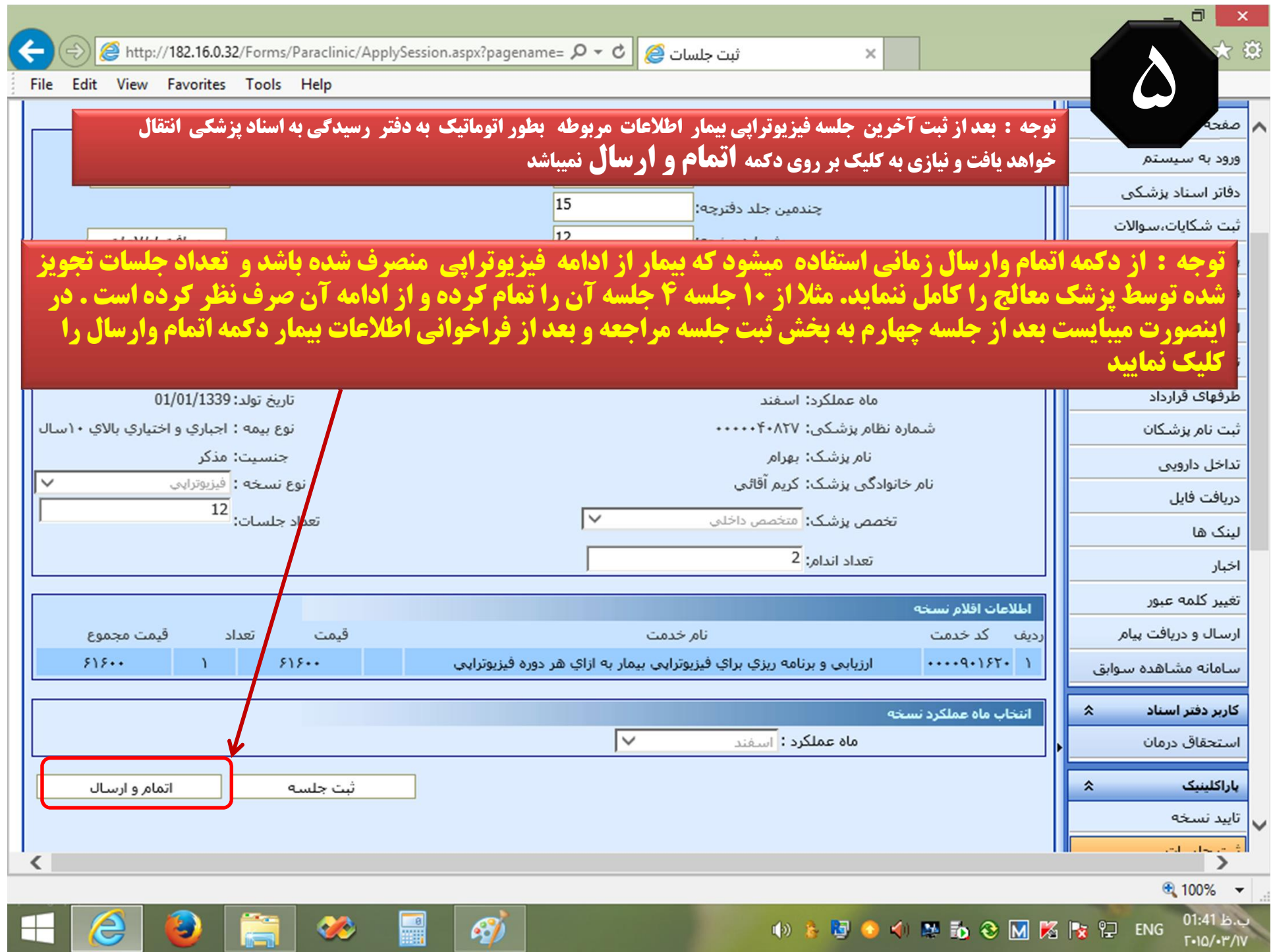

## همكاران محترم لطفا به موارد ذيل توجه فرماپيد

-١ درج تشخيص اوليه به شكل « متن « در قسمت « توضيح تكميلي تشخيص » اجباري است

-٢ در صورت ابتلا به بيماريهاي فلج مغزي ، ام اس ، مياستني گراو ، دوشن و گيلن باره ، كاربر موظف به انتخاب يكي از عناوين فوق در قسمت تشخيص ميباشد

-٣ شماره ثبت در پشت نسخه نوشته يا پرينت شود

-٤ كد خدمت ٩٠١٦٢٠ « ارزيابي و برنامه ريزي براي فيزيوتراپي بيمار به ازاي هر دوره فيزيوتراپي » تنها يكبار جهت هردوره قابل انتخاب است

-٥ در صورتي كه طرح درمان توسط پزشك درخواست گرديده باشد كد ٩٠١٦٢٠ قابل محاسبه و پرداخت نمي باشد

-٦ در ثبت جلسات كد خدمت ٩٠١٦٤٥ حداكثر به تعداد اندامهاي ثبت شده قابل انتخاب است

-٧ شماره و تاريخ جلسه به شكل اتوماتيك توسط سيستم منظور خواهد شد

-٨ پس از اتمام دوره ( يا انصراف بيمار از دريافت خدمت به هر دليلي از جمله عدم مراجعه و .....) با مراجعه به بخش **ثب***ت جلسات* **و فراخواني نسخه بر اساس شماره ثبت با انتخاب دكمه** *اتعام وارسال* **نسبت به اعلام پايان دوره اقدام نمائيد** 

-٩ ثبت شماره تلفن همراه صحيح بيمار جهت پيگيري دريافت خدمت با ارسال پيامك از سوي سازمان تامين اجتماعي به بيمار ضروري است

-١٠ در صورت نياز ، امكان در خواست حذف نسخه يا لغو درخواست حذف نسخه وجود دارد ( بخش درخواست حذف نسخه

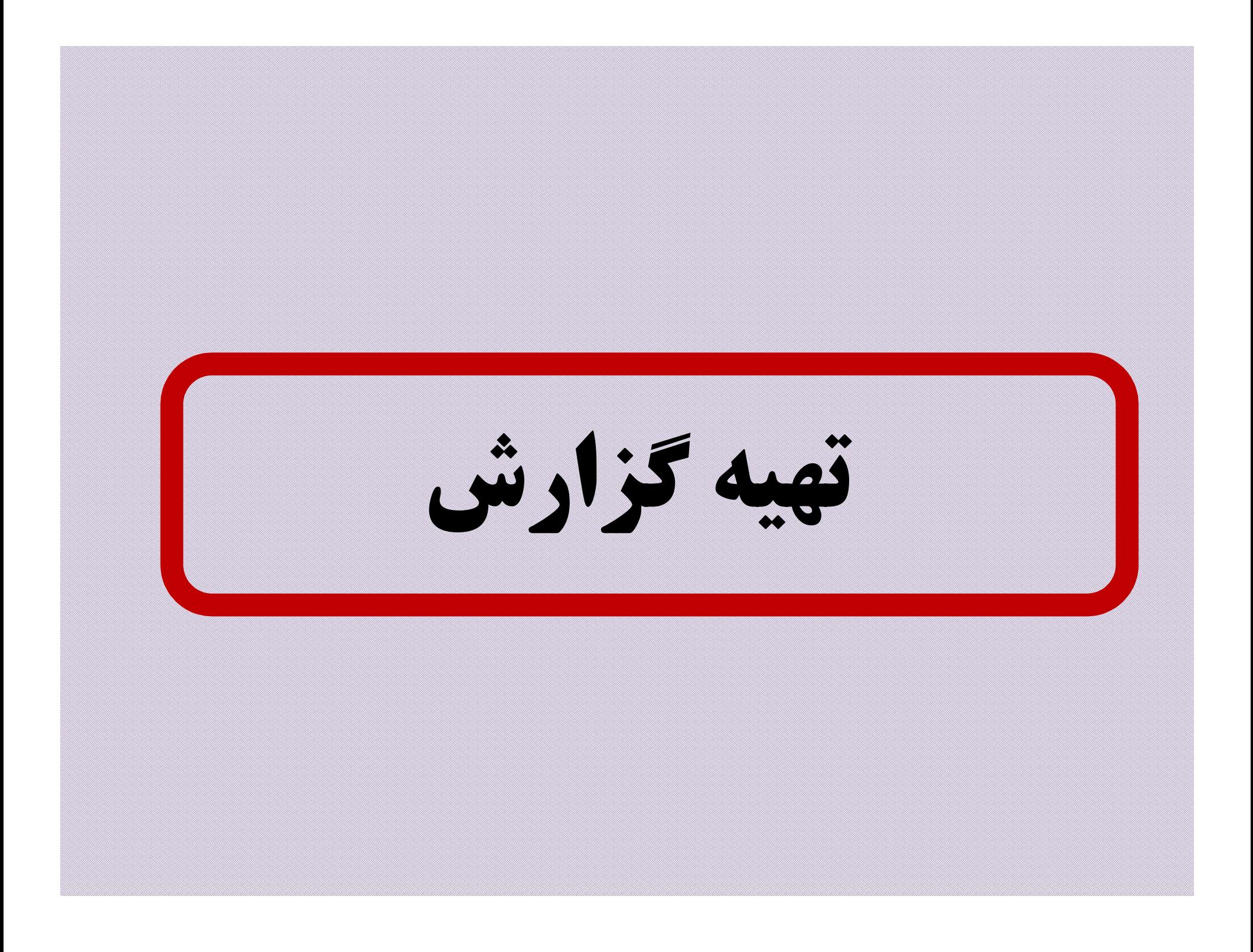

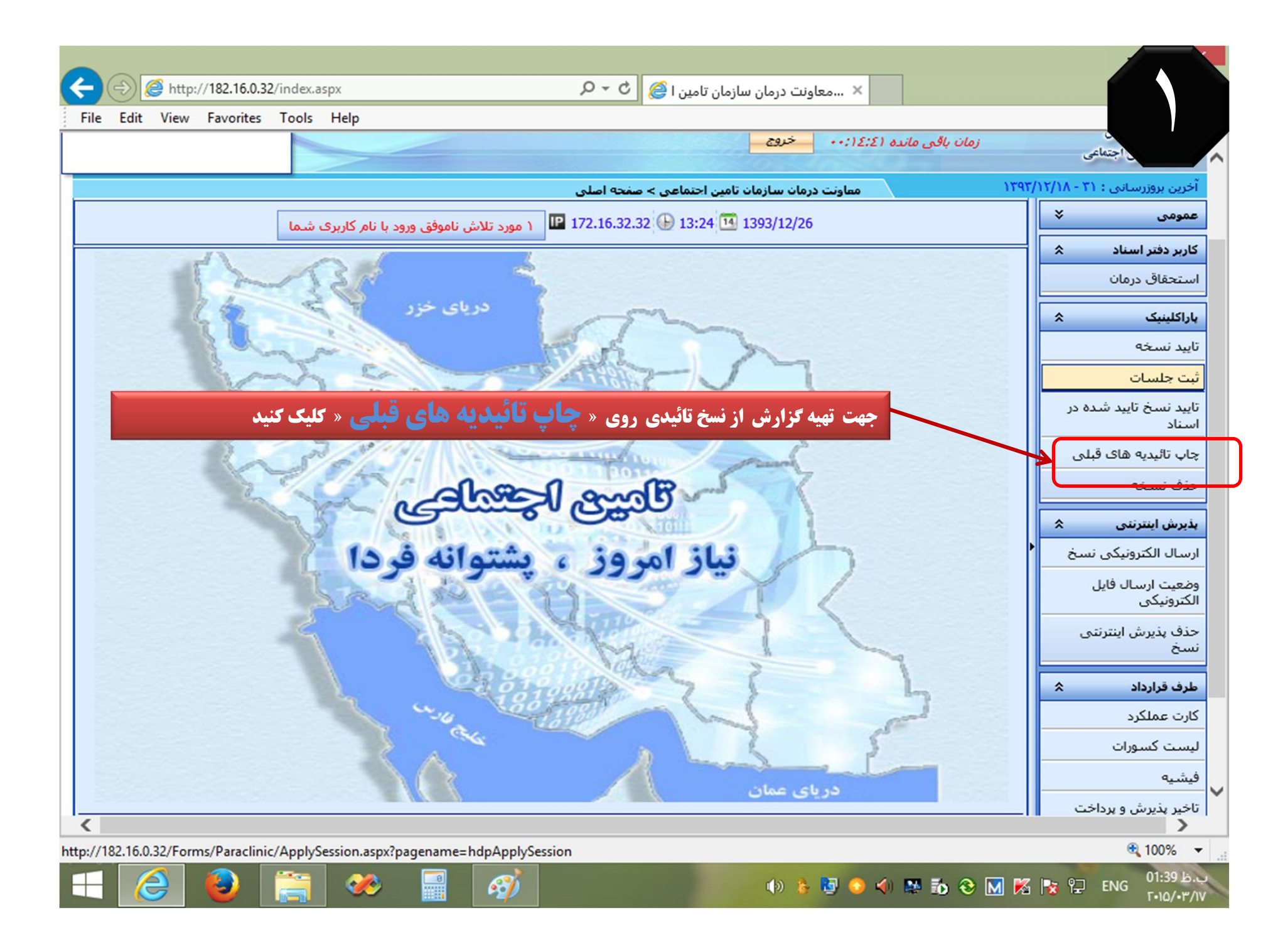

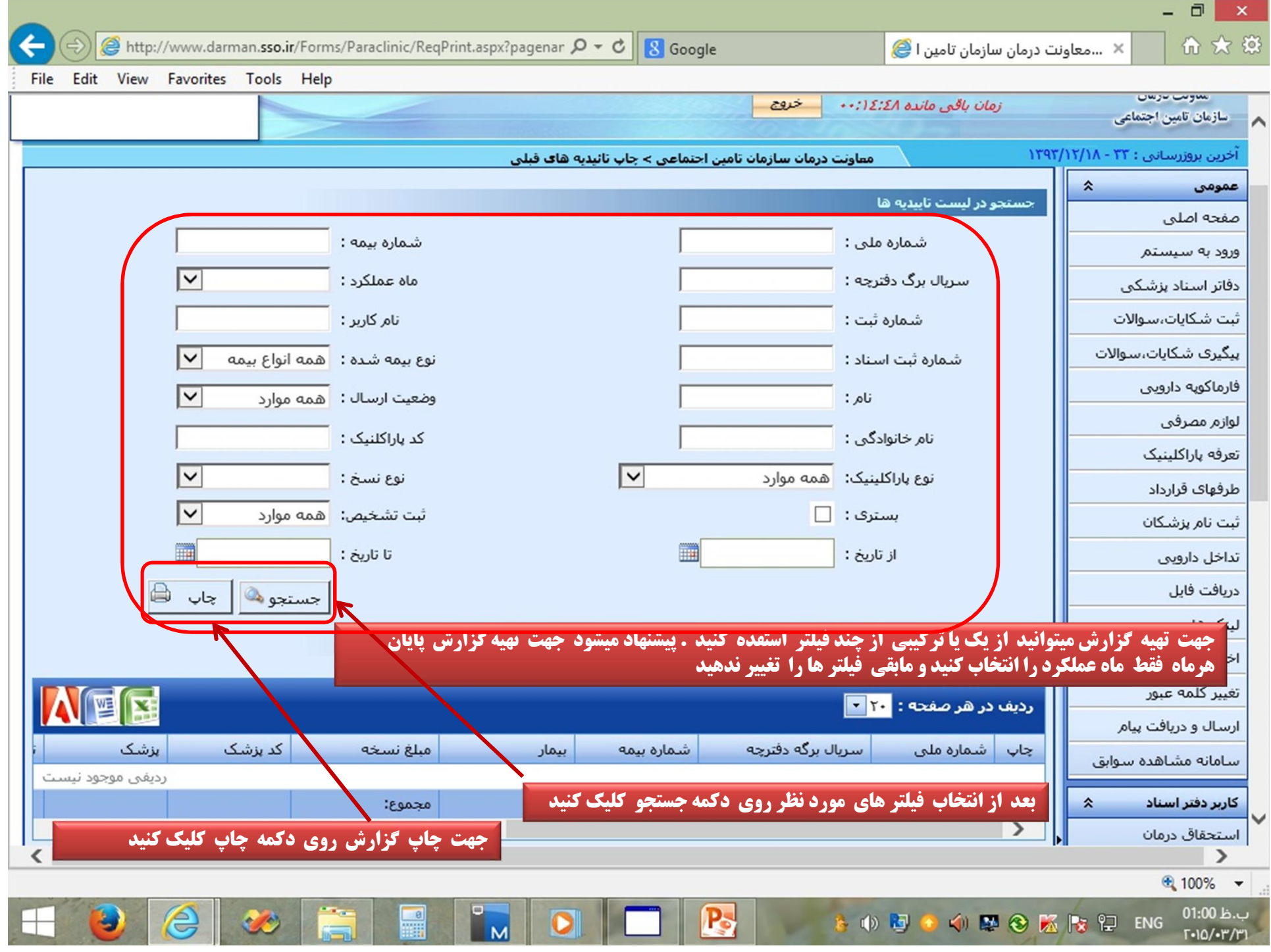

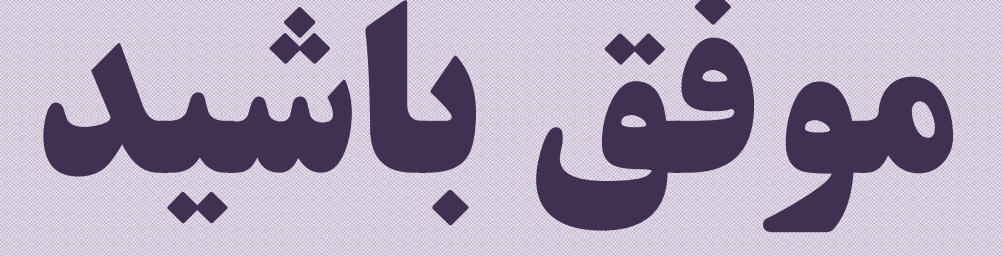

درصورت نياز ، جهت حل مشكلات فني سايت با شماره تلفن ٣٢٣٢٣٣٤٢ آقايان روحي – فهيم و جهت حل اشكالات تخصصي پاراكلينيك با شماره تلفن ٣٢٣٢٤٤٥١ آقاي اميري تماس بگيريد و يا به آدرس زير مراجعه فرماييد . http://farsparaclinic.blog.ir/

amiri.paraclinic@gmail.com